# Quantum-ESPRESSO

# Notes on parallel computing

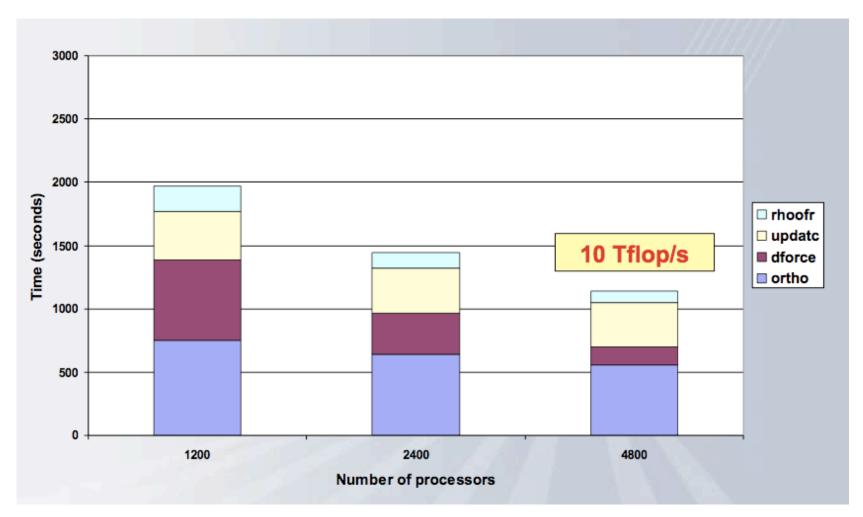

# Parallel programming paradigms

Most modern electronic-structure code use one of the following approaches, or a combination of them:

#### • MPI (Message Passing Interface) parallelization

Many processes are executed in parallel, one per processor, accessing their own set of variables. Access to variables on another processor is achieved via explicit calls to MPI libraries.

#### • OpenMP parallelization

A single process spawns sub-processes (or "threads") on other processors that can access and process the variables of the code. Achieved with compiler directives and/or via call to "multi-threading" libraries like Intel MKL or IBM ESSL.

Currently quantum-ESPRESSO uses MPI parallelization; it can achieve some degree of OpenMP parallelization via mathematical libraries, but beware MPI-OpenMP conflicts!

# **Comparison of parallel programming paradigms**

### **MPI parallelization**:

- + Portable to all architectures (as long as MPI libraries exist)
- + Very efficient (as long as MPI libraries are)
- + Can scale up to a large number of processors
- Requires significant code reorganization and rewriting

## **OpenMP parallelization**:

- + Relatively easy to implement: requires modest code reorganization and rewriting
- Not very efficient: doesn't scale on more than a few processors, interesting only for multi-core CPU's.

## **Relevant variables in PW-PP electronic-structure codes**

 $N_w$ : number of plane waves (used in wavefunction expansion)  $N_g$ : number of **G**-vectors (used in potential/charge density expansion)  $N_1, N_2, N_3$ : dimensions of the FFT grid<sup>1</sup>  $N_a$ : number of atoms in the unit cell or supercell  $N_e$ : number of electron (Kohn-Sham) states (bands) used in the calculation  $N_p$ : number of projectors in non-local pseudopotentials (summed over the cell)  $N_k$ : number of **k**-points in the irreducible Brillouin Zone

#### Note that

$$N_w \propto V$$
 (size of the unit cell),  $N_w \propto E_c^{3/2}$  (kinetic energy cutoff)

and

$$N_g \sim N_1 \times N_2 \times N_3, \quad N_g \sim \alpha N_w$$

with  $\alpha=8$  for norm-conserving,  $\alpha\sim20$  for ultrasoft;

$$N_p \sim \beta N_a, \quad N_e \sim \gamma N_a \quad (\beta, \gamma \sim 10), \quad N_a << N_w.$$

<sup>1</sup>Note that there can be two distinct FFT grids with US PP

# **Time-consuming steps in PW-PP electronic-structure codes**

- Calculation of density,  $n(\mathbf{r}) = \sum |\psi(\mathbf{r})|^2$ : FFT + linear algebra (matrix-matrix multiplication)
- Calculation of potential,  $V(\mathbf{r}) = V_{xc}[n(r)] + V_H[n(\mathbf{r})]$ : FFT + operations on real-space grid
- Iterative diagonalization (SCF) / electronic force (CP) calculation,  $H\psi$  products: FFT + linear algebra (matrix-matrix multiplication)
- Subspace diagonalization (SCF) / Iterative orthonormalization of Kohn-Sham states (CP): diagonalization of  $N_e \times N_e$  matrices + matrix-matrix multiplication

Basically: most CPU time spent in linear-algebra operations, implemented in BLAS and LAPACK libraries, and in FFT

# Memory-consuming arrays in PW-PP electronic-structure codes

#### • Wavefunctions (Kohn-Sham orbitals):

at least  $n_k$  arrays (at least 2 for CP) of size  $N_w \times N_e$ , plus a few more copies used as work space. If  $n_k > 1$ , arrays can be stored to disk and used one at the time, thus reducing memory usage, at the price of increased disk I/O

#### • Charge density and potential:

several vectors with dimension  $N_g$  (in **G**-space) or  $N_r=N_1\times N_2\times N_3$  (in **R**-space) each

#### • Pseudopotential projectors:

a  $N_w imes N_p$  array containing  $eta_i(\mathbf{G})$ 

#### • Miscellaneous Matrices:

 $N_e \times N_e$  arrays containing  $\langle \psi_i | \psi_j \rangle$  products used in subspace diagonalization or iterative orthonormalization;  $N_e \times N_p$  arrays containing  $\langle \psi_i | \beta_j \rangle$  products

# Required actions for effective parallelization of PW-PP electronic-structure codes

#### • Balance load:

all processors should have the same load as much as possible

- Reduce communications to the strict minimum: communication is typically slower or much slower than computation!
- Distribute all memory that grows with the size of the cell: if you don't, you will run out of memory for large cells
- Distribute all computation that grows with the size of the cell: if you don't, sooner or later non-parallelized calculations will take most of the time (a practical demonstration of Amdhal's law)

The solution currently implemented in Quantum-ESPRESSO introduces *several levels of parallelization*.

## Parallelization level 1

#### • **Image** parallelization:

Currently implemented only for NEB, but there are other cases where it could be useful. Images, i.e. points in the coordinate space, are distributed across  $n_{image}$  groups of CPUs. Example for 64 processors divided into  $n_{image} = 4$ groups of 16 processors each:

mpirun -np 64 pw.x -nimage 4 -inp input\_file

- + potentially linear CPU scalability, limited by number of images:  $n_{image}$  must be a divisor of the number of NEB images
- + very modest communication requirements
- o load balancing fair to good: unlikely that all images take the same CPU
- memory usage *does not scale* at all!

Good when usable, especially if the communication hardware is not so fast

## Parallelization level 2

k-point parallelization (PWscf only):
k-points are distributed (if more than one) among n<sub>pool</sub> pools of CPUs. Example for 16 processors divided into n<sub>image</sub> = 4 image groups of n<sub>pool</sub> = 4 pools of 4 processors each:

mpirun -np 64 pw.x -nimage 4 -npool 4 -inp input\_file

- + potentially linear scalability, limited by number of **k**-points:  $n_{pool}$  must be a divisor of  $N_k$
- + modest communication requirements
- o load balancing fair to good
- memory usage *does not scale* in practice

Good if one has k-points, especially if the communication hardware is not so fast

## **Parallelization level 3**

#### • **Plane-wave** parallelization:

wave-function coefficients are distributed among  $n_{PW}$  CPUs so that each CPU works on a subset of plane waves. The same is done on real-space grid points. This is the default parallelization scheme if other parallelization levels are not specified. In the example above:

mpirun -np 64 pw.x -nimage 4 -npool 4 -inp input\_file

plane-wave parallelization is performed on groups of 4 processors.

- + high scalability of memory usage: the largest arrays are all distributed
- + good load balancing among different CPUs if  $n_{PW}$  is a divisor of  $N_3$
- + excellent scalability, limited by the real-space 3D grid to  $n_{PW} \leq N_3$
- heavy and frequent intra-CPU communications, mainly in the 3D FFT

Best choice overall, if one has sufficiently fast communication hardware

## Parallelization levels 4 and 5

#### • linear-algebra parallelization:

distribute and parallelize matrix diagonalization and matrix-matrix multiplications needed in iterative diagonalization (PWscf) or orthonormalization (CP). Introduces a *linear-algebra group* of  $n_{diag}$  processors as a subset of the plane-wave group.  $n_{diag} = m^2$ , where m is an integer such that  $m^2 \leq n_{PW}$ . Set by default to the largest possible value; if not appropriate, can be changed to a smaller value using the -ndiag or -northo command line option, e.g.:

mpirun -np 64 pw.x -ndiag 25 -inp input\_file

#### • task group parallelization:

each plane-wave group of processors is split into  $n_{task}$  task groups of  $n_{FFT}$  processors, with  $n_{task} \times n_{FFT} = n_{PW}$ ; each task group takes care of the FFT over  $N_e/n_t$  states. Used to extend scalability of FFT parallelization. Example for 4096 processors divided into  $n_{image} = 8$  images of  $n_{pool} = 2$  pools of  $n_{PW} = 256$  processors, divided into  $n_{task} = 8$  tasks of  $n_{FFT} = 32$  processors each; subspace diagonalization performed on a subgroup of  $n_{diag} = 144$  processors :

mpirun -np 4096 pw.x -nimage 8 -npool 2 -ntg 8 -ndiag 144 ...

# Summary of parallelization levels in Quantum-ESPRESSO

| group   | distributed quantities           | communications | performances                 |
|---------|----------------------------------|----------------|------------------------------|
| image   | NEB images                       | very low       | linear CPU scaling,          |
|         |                                  |                | fair to good load balancing; |
|         |                                  |                | does not distribute RAM      |
| pool    | $\mathbf{k}$ -points             | low            | almost linear CPU scaling,   |
|         |                                  |                | fair to good load balancing; |
|         |                                  |                | does not distribute RAM      |
| plane-  | PW, <b>G</b> -vector coefficient | s, high        | good CPU scaling,            |
| wave    | <b>R</b> -space FFT arrays       |                | good load balancing,         |
|         |                                  |                | distributes most RAM         |
| task    | FFT on electron states           | high           | improves load balancing      |
| linear- | subspace hamiltonians            | very high      | improves scaling,            |
| algebra | and constraints matrices         |                | distributes more RAM         |

# (Too) Frequently Asked Question (that qualify you as a parallel newbie)

- How many processors can (or should) I use? It depends!
- It depends upon what??
  - Upon the kind of physical system you want to study: the larger the systems, the larger the number of processors you can or should use
  - Upon the factor driving you away from serial execution towards parallel execution: not enough RAM, too much CPU time needed, or both? If RAM is a problem, you need plane-wave parallelization
  - Upon the kind of machine you have: plane-wave parallelization is ineffective on more than  $4 \div 8$  processors connected with cheap communication hardware
- So what should I do???

You should benchmark your job with different numbers of processors, pools, image, task, linear algebra groups, taking into account the content of previous slides, until you find a satisfactory configuration for parallel execution.

# **Compiling and running in parallel**

• **Compilation**: if you have a working parallel environment (compiler / libraries), configure will detect it and will attempt a parallel compilation by default. Beware serial-parallel compiler conflicts, signaled by lines like

WARNING: serial/parallel compiler mismatch detected

in the output of configure. Check for the following in make.sys:

DFLAGS= ...-D\_\_PARA -D\_\_MPI ... MPIF90=mpif90 or any other parallel compiler

If configure doesn't detect a parallel machine as such, your parallel environment is either disfunctional (nonexistent or incomplete or not working properly) or exotic (in nonstandard locations or for strange machines).

Specific to this tutorial: use ./configure F90=gfortran to prevent conflicts between the Intel and gfortran compilers

# **Compiling and running in parallel (2)**

• Execution: beware the syntax! the total number of processor is an option of mpirun, mpiexec or whatever applies (or of the batch queue); -nimage, -npool, -ndiag, -ntg are options of Q-E executables and should follow them.

Be careful not to make heavy I/O via NFS. Write to either a parallel file system (found only on expensive machines) or to local disks. In the latter case, check that all processors can access pseudo\_dir and outdir. PWscf: use option wf\_collect to have the final data files in a single place and not scattered across different machines; consider using option disk\_io to reduce I/O to the strict minimum.

Beware autoparallelizing libraries (e.g. Intel MKL or IBM ESSL): multithreading must be explicitly disabled by setting OMP\_NUM\_THREADS to 1, or else MPI and OpenMP will spend their time fighting for the same CPU. In general: check that there aren't other processes interfering with yours.

Specific to this tutorial: some machines are connected as a cluster, others may do MPI only on the two cores of a single machine.

# Your first parallel calculation with quantum-ESPRESSO

- make a copy of Q-E (e.g. in espresso-para/), compile pw.x for parallel execution (you will need MPI libraries installed and working)
- get the (rather bogus and unphysical) example in /root/Q-E/PARA/
- run it first on one processor, then on two processors with one or two pools, and if you can, on four processors in various modes. What do you observe?

PS: Don't expect a major speedup!